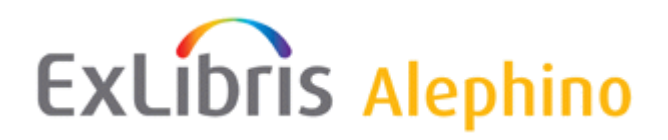

# Alephino Service Pack 1 (RDA Supplement)

Autoren: Elke Zahrte, Frank Bieber Datum: 14.09.2015

Sehr geehrte Damen und Herren,

alle von der Erweiterung des MAB2-Standards betroffenen, geänderten Dateien wurden im Verzeichnis ../opt\_etc/ bereitgestellt. Bitte prüfen Sie bzw. überzeugen Sie sich ob:

• eine oder mehrere der betroffenen Dateien von Ihnen bzw. für Ihre Bibliothek individuell angepaßt wurden, also Änderungen gegenüber dem von Ex Libris gelieferten Grundzustand enthalten. Ist dies nicht der Fall, können Dateien aus "opt etc" unmittelbar nach "etc" kopiert werden. Anderenfalls sind die im Folgenden dokumentierten Änderungen manuell einzupflegen.

Aufgrund des Umfangs der von Ihnen vorgenommenen Anpassungen kann es evtl. einfacher sein, wenn Sie unsere neuen Dateien übernehmen und Ihre lokalen Anpassungen noch einmal einfügen. Falls Sie diese nicht protokolliert haben, haben wir im Verzeichnis "dist\_etc" die Original-Dateien, die dem Auslieferungszustand von Version 5.0 aus November 2014 entsprechen, zusätzlich bereitgestellt.

• es Konflikte hinsichtlich der Numerierung von Ihnen hinzugefügter Dateien und Indizes gibt.

Das Service Pack enthält außerdem ein Update des Katalogisierungs-Moduls (Programm Catalog.exe). Bitte führen Sie zu dessen Installation den Version-Check aus.

## **Hinweis zu den nachfolgend aufgeführten Änderungen:**

Neue Zeilen oder geänderte Zeilen sind rot. Teilweise wurden zur Orientierung, an welcher Stelle die Eintragungen durchzuführen sind, die vorhergehenden Eintragungen in schwarzer Schrift beibehalten.

#### **Anpassungen für alle, die mit RDA katalogisieren möchten:**

Kopieren Datei ../opt\_etc/rdatable.ext nach ../etc/. Diese Datei ist neu hinzugekommen und noch nicht in ../etc/vorhanden.

Kopieren Datei ../opt\_etc/client/pc\_TIT.pck nach ../etc/client/.

Achtung: diese Datei enthält zahlreiche Anpassungen für die neuen RDA-Felder. Hier sind u. a. die neuen Satzschablonen enthalten und die Hilfedateien. Es würde den Rahmen sprengen, diese Änderungen alle aufzuführen, deshalb müssen evtl. vorgenommene frühere Änderungen hier in der neuen Datei nachgezogen werden.

```
../etc/alephino.cfg
```
(Files) ApplDict = ../etc/gndtable.ext **ApplDict = ../etc/rdatable.ext \*<-neue Zeile**

- **../etc/mabdata.int**
- \* STU

FILE=356,TYPE=LIST,INDEXLEN=30

\* **MCH \*<- neue Zeile** 

**FILE=357,TYPE=LIST,INDEXLEN=30 \*<- neue Zeile** 

**Neue Einträge im Abschnitt (tit)** 

**Die nachfolgend aufgeführten Einträge sind an entsprechender Stelle einzufügen, Zählung nach TAG= aufsteigend.** 

```
TAG=060(*),TYPE=MAIN,SUB=rda060,INDIC1=' '
```
**TAG=061(\*),TYPE=MAIN,SUB=rda060,INDIC1=' '** 

**TAG=062(\*),TYPE=MAIN,SUB=rda060,INDIC1=' '** 

```
TAG=064(*),TYPE=MAIN,SUB=rda064,INDIC1=' abc'
```
**Deaktivieren Sie die Einträge von Tag=100 - TAG=196 und tragen Sie stattdessen folgendes ein:** 

\* MAB-Personennamen

**\*** 

**TAG=100,TYPE=MAIN,SUB=rdasubabL,INDIC1=' bcfeB' TAG=104,TYPE=MAIN,SUB=rdasubabL,INDIC1='abcfeAB' TAG=108,TYPE=MAIN,SUB=rdasubabL,INDIC1='abcfeAB' TAG=112,TYPE=MAIN,SUB=rdasubabL,INDIC1='abcfeAB' TAG=116,TYPE=MAIN,SUB=rdasubabL,INDIC1='abcfeAB' TAG=120,TYPE=MAIN,SUB=rdasubabL,INDIC1='abcfeAB' TAG=124,TYPE=MAIN,SUB=rdasubabL,INDIC1='abcfeAB' TAG=128,TYPE=MAIN,SUB=rdasubabL,INDIC1='abcfeAB' TAG=132,TYPE=MAIN,SUB=rdasubabL,INDIC1='abcfeAB' TAG=136,TYPE=MAIN,SUB=rdasubabL,INDIC1='abcfeAB' TAG=140,TYPE=MAIN,SUB=rdasubabL,INDIC1='abcfeAB' TAG=144,TYPE=MAIN,SUB=rdasubabL,INDIC1='abcfeAB' TAG=148,TYPE=MAIN,SUB=rdasubabL,INDIC1='abcfeAB' TAG=152,TYPE=MAIN,SUB=rdasubabL,INDIC1='abcfeAB' TAG=156,TYPE=MAIN,SUB=rdasubabL,INDIC1='abcfeAB' TAG=160,TYPE=MAIN,SUB=rdasubabL,INDIC1='abcfeAB' TAG=164,TYPE=MAIN,SUB=rdasubabL,INDIC1='abcfeAB' TAG=168,TYPE=MAIN,SUB=rdasubabL,INDIC1='abcfeAB' TAG=172,TYPE=MAIN,SUB=rdasubabL,INDIC1='abcfeAB' TAG=176,TYPE=MAIN,SUB=rdasubabL,INDIC1='abcfeAB' TAG=180,TYPE=MAIN,SUB=rdasubabL,INDIC1='abcfeAB' TAG=184,TYPE=MAIN,SUB=rdasubabL,INDIC1='abcfeAB' TAG=188,TYPE=MAIN,SUB=rdasubabL,INDIC1='abcfeAB' TAG=192,TYPE=MAIN,SUB=rdasubabL,INDIC1='abcfeAB' TAG=196,TYPE=MAIN,SUB=rdasubabL,INDIC1='abcfeAB'** 

**Deaktivieren Sie die Einträge von TAG=200 - TAG=296 und tragen Sie stattdessen folgendes ein:** 

\* MAB-Koerperschaftsnamen

\*

**TAG=200,TYPE=MAIN,SUB=rdasubaL,INDIC1=' bceB' TAG=204,TYPE=MAIN,SUB=rdasubaL,INDIC1='abceAB'**  **TAG=208,TYPE=MAIN,SUB=rdasubaL,INDIC1='abceAB' TAG=212,TYPE=MAIN,SUB=rdasubaL,INDIC1='abceAB' TAG=216,TYPE=MAIN,SUB=rdasubaL,INDIC1='abceAB' TAG=220,TYPE=MAIN,SUB=rdasubaL,INDIC1='abceAB' TAG=224,TYPE=MAIN,SUB=rdasubaL,INDIC1='abceAB' TAG=228,TYPE=MAIN,SUB=rdasubaL,INDIC1='abceAB' TAG=232,TYPE=MAIN,SUB=rdasubaL,INDIC1='abceAB' TAG=236,TYPE=MAIN,SUB=rdasubaL,INDIC1='abceAB' TAG=240,TYPE=MAIN,SUB=rdasubaL,INDIC1='abceAB' TAG=244,TYPE=MAIN,SUB=rdasubaL,INDIC1='abceAB' TAG=248,TYPE=MAIN,SUB=rdasubaL,INDIC1='abceAB' TAG=252,TYPE=MAIN,SUB=rdasubaL,INDIC1='abceAB' TAG=256,TYPE=MAIN,SUB=rdasubaL,INDIC1='abceAB' TAG=260,TYPE=MAIN,SUB=rdasubaL,INDIC1='abceAB' TAG=264,TYPE=MAIN,SUB=rdasubaL,INDIC1='abceAB' TAG=268,TYPE=MAIN,SUB=rdasubaL,INDIC1='abceAB' TAG=272,TYPE=MAIN,SUB=rdasubaL,INDIC1='abceAB' TAG=276,TYPE=MAIN,SUB=rdasubaL,INDIC1='abceAB' TAG=280,TYPE=MAIN,SUB=rdasubaL,INDIC1='abceAB' TAG=284,TYPE=MAIN,SUB=rdasubaL,INDIC1='abceAB' TAG=288,TYPE=MAIN,SUB=rdasubaL,INDIC1='abceAB' TAG=292,TYPE=MAIN,SUB=rdasubaL,INDIC1='abceAB' TAG=296,TYPE=MAIN,SUB=rdasubaL,INDIC1='abceAB'** 

**Neue Einträge an entsprechender Stelle, Zählung nach TAG= aufsteigend: TAG=303(\*),TYPE=MAIN,SUB=rda303,INDIC1=' t'** 

**TAG=362(\*),TYPE=MAIN,SUB=rda362,INDIC1=' '** 

**TAG=375(\*),TYPE=MAIN,SUB=rda375,INDIC1=' e'** 

**TAG=380(\*),TYPE=MAIN,SUB=rda380,INDIC1=' '** 

```
TAG=381(*),TYPE=MAIN,SUB=rda381,INDIC1=' ' 
TAG=382(*),TYPE=MAIN,SUB=rda382,INDIC1=' ' 
TAG=383(*),TYPE=MAIN,SUB=rda383,INDIC1=' ' 
TAG=384,TYPE=MAIN,SUB=rda384,INDIC1=' ' 
TAG=419(*),TYPE=MAIN,SUB=rda419,INDIC1=' abcd' 
TAG=439(*),TYPE=MAIN,SUB=rda439,INDIC1=' ' 
TAG=440(*),TYPE=MAIN,SUB=rda440,INDIC1=' ' 
TAG=441(*),TYPE=MAIN,SUB=rda441,INDIC1=' ' 
TAG=442(*),TYPE=MAIN,SUB=rda442,INDIC1=' ' 
TAG=443(*),TYPE=MAIN,SUB=rda443,INDIC1=' ' 
TAG=444(*),TYPE=MAIN,SUB=rda444,INDIC1=' ab' 
Deaktieren Sie alle Einträge von TAG=501 – TAG=538 und tragen Sie 
stattdessen folgendes ein: 
* MAB-Fussnoten 
* 
TAG=501(*),INDIC1=' ' 
TAG=502(*),TYPE=MAIN,SUB=subap,INDIC1=' ' 
TAG=503(*),TYPE=MAIN,SUB=subap,INDIC1=' a' 
TAG=504(*),TYPE=MAIN,SUB=subap,INDIC1=' ' 
TAG=505(*),TYPE=MAIN,SUB=subap,INDIC1=' ' 
TAG=506(*),TYPE=MAIN,SUB=rda506,INDIC1='ab' 
TAG=507(*),TYPE=MAIN,SUB=subap,INDIC1=' ' 
TAG=508(*),TYPE=MAIN,SUB=subap,INDIC1=' ' 
TAG=509(*),TYPE=MAIN,SUB=subap,INDIC1=' ' TAG=510(*),INDIC1=' ' 
TAG=511(*),TYPE=MAIN,SUB=subap,INDIC1=' ' 
TAG=512(*),INDIC1=' a' 
TAG=513(*),INDIC1=' ' 
TAG=514(*),TYPE=MAIN,SUB=rda514,INDIC1=' abcdez' 
TAG=515(*),INDIC1=' ' 
TAG=516(*),INDIC1=' abcd'
```
**TAG=517(\*),TYPE=MAIN,SUB=subap,INDIC1=' abc'** 

```
TAG=518(*),TYPE=MAIN,SUB=subap,INDIC1='ab' 
TAG=519(*),INDIC1=' '
```
**TAG=520(\*),TYPE=MAIN,SUB=rda520,INDIC1=' '** 

```
TAG=521(*),TYPE=MAIN,SUB=rda521,INDIC1=' '
```
**TAG=522(\*),INDIC1=' '** 

**TAG=523(\*),INDIC1=' '** 

```
TAG=524(*),TYPE=MAIN,SUB=subap,INDIC1=' ' 
TAG=525(*),TYPE=MAIN,SUB=subap,INDIC1=' ' 
TAG=526(20),TYPE=MAIN,SUB=subapL,INDIC1=' xyz' 
TAG=527(50),TYPE=MAIN,SUB=subapL,INDIC1=' xyz' 
TAG=528(20),TYPE=MAIN,SUB=subapL,INDIC1=' xyz' 
TAG=529(50),TYPE=MAIN,SUB=subapL,INDIC1=' xyz' 
TAG=530(50),TYPE=MAIN,SUB=subapL,INDIC1=' xyz' 
TAG=531(50),TYPE=MAIN,SUB=subapL,INDIC1=' xyz' 
TAG=532(50),TYPE=MAIN,SUB=subapL,INDIC1=' xyz' 
TAG=533(50),TYPE=MAIN,SUB=subapL,INDIC1=' xyz' 
TAG=534(50),TYPE=MAIN,SUB=subapL,INDIC1=' xyz' 
TAG=535,TYPE=NUMBER(3),INDIC=' ' 
TAG=536,INDIC1=' ' 
TAG=537,INDIC1=' ' 
TAG=538,INDIC1=' ' 
TAG=539(*),TYPE=MAIN,SUB=rda539,INDIC1=' abcd'
```
**Neue Einträge: TAG=649(\*),TYPE=MAIN,SUB=rda649,INDIC1='abcd'** 

```
TAG=676(*),TYPE=MAIN,SUB=rda676,INDIC1=' ' 
TAG=677(*),TYPE=MAIN,SUB=rda677,INDIC1=' ' 
TAG=678(*),TYPE=MAIN,SUB=rda678,INDIC1=' '
```
**Korrigieren Sie folgende Abschnitte:** 

\* Link Fussnoten \* (subapL) TAG=a TAG=p **TAG=n \*<- neuer Eintrag**  TAG=L,TYPE=IDNR \* Link Gesamttitel \* (subgti) TAG=a TAG=b TAG=c **TAG=n \*<-neuer Eintrag TAG=p \*<-neuer Eintrag**  TAG=s **TAG=v \*<-neuer Eintrag**  TAG=L,TYPE=IDNR

**Ganz unten in der Datei die nachfolgenden Abschnitte neu einfügen:** 

```
(rdasubaL) 
TAG=a 
TAG=4(*) 
TAG=L, TYPE=IDNR
* 
(rdasubabL) 
TAG=a 
TAG=b 
TAG=4(*)
```

```
TAG=L,TYPE=IDNR 
* 
(rda060) 
TAG=a 
TAG=b 
TAG=2 
TAG=3 
TAG=8(*) 
* 
(rda064) TAG=a 
TAG=x(*) 
TAG=y(*) 
TAG=z(*) 
TAG=2 
TAG=3 
TAG=8(*) 
TAG=L,TYPE=IDNR 
* 
(rda303) TAG=a 
TAG=b(*) 
TAG=c(*) 
TAG=d 
TAG=e 
TAG=f 
TAG=g 
TAG=h(*) 
TAG=i(*) TAG=k 
TAG=m(*) 
TAG=n(*) 
TAG=o 
TAG=p 
TAG=r(*)
TAG=s(*)
```
**TAG=t** 

**TAG=u(\*)** 

**TAG=v(\*)** 

**TAG=x(\*)** 

**TAG=v(\*)** 

**TAG=z(\*)** 

**TAG=E(\*)** 

**TAG=H** 

**TAG=U** 

**TAG=X** 

**TAG=Z** 

**TAG=3** 

**TAG=4(\*) TAG=6** 

**TAG=8(\*)** 

**TAG=9** 

**\*** 

**(rda362)** 

**TAG=a** 

**TAG=v** 

**TAG=Z** 

**TAG=6** 

**\*** 

**(rda375)** 

**TAG=a** 

**TAG=b** 

**TAG=f** 

**TAG=g** 

**TAG=h** 

**TAG=n(\*)**

**TAG=p(\*) TAG=x** 

**TAG=Z** 

**TAG=6** 

**TAG=8(\*) \*** 

```
(rda380) 
TAG=a(*) TAG=2 
TAG=8(*) 
TAG=9 
* 
(rda381) 
TAG=a(*) 
TAG=u(*) 
TAG=v(*) TAG=2 
TAG=8(*) 
TAG=9 
* 
(rda382) 
TAG=a(*) 
TAG=b(*) 
TAG=d(*) 
TAG=n(*) 
TAG=p(*) TAG=s 
TAG=v(*) TAG=2 
TAG=8(*) 
TAG=9 
* 
(rda383)
TAG=a(*) TAG=b(*)
TAG=c(*)
TAG=d 
TAG=e 
TAG=2 
TAG=8(*) 
(rda384) 
TAG=a 
TAG=b 
TAG=8(*)
```
**\*** 

**(rda419)** 

**TAG=a(\*)** 

**TAG=b(\*)** 

**TAG=c(\*)** 

**TAG=3** 

**TAG=6** 

**TAG=8(\*)** 

**TAG=A** 

**TAG=Z** 

**\*** 

**(rda439)** 

**TAG=a(\*)** 

**TAG=b(\*)** 

**TAG=c(\*)** 

**TAG=d(\*)** 

**TAG=e(\*)** 

**TAG=f(\*)** 

**TAG=h(\*)** 

**TAG=i(\*)** 

**TAG=j(\*)** 

**TAG=k(\*)**

**TAG=m(\*) TAG=n(\*)**

**TAG=o(\*)**

**TAG=2** 

**TAG=3** 

**TAG=8(\*) \*** 

**(rda440)** 

**TAG=a(\*)** 

**TAG=b(\*)** 

**TAG=c(\*)** 

**TAG=d(\*)** 

**TAG=e(\*)** 

**TAG=f(\*)** 

**TAG=g(\*)** 

**TAG=h(\*)** 

**TAG=2** 

**TAG=3** 

**TAG=8(\*)** 

**\*** 

**(rda441)** 

**TAG=a(\*)** 

**TAG=b(\*)** 

**TAG=2** 

**TAG=3** 

**TAG=8(\*)** 

**\*** 

**(rda442)** 

**TAG=a(\*)** 

**TAG=b(\*)** 

**TAG=2** 

**TAG=3** 

**TAG=8(\*)**

**\* (rda443)**

**TAG=a(\*)**

**TAG=b(\*)** 

**TAG=c(\*)** 

**TAG=d(\*)** 

**TAG=e(\*)** 

**TAG=f(\*)** 

**TAG=2** 

**TAG=3** 

**TAG=8(\*)** 

**\*** 

**(rda444)** 

**TAG=a** 

```
TAG=b 
TAG=c 
TAG=d(*) 
TAG=e(*) 
TAG=f(*) TAG=g 
TAG=h(*) 
TAG=i 
TAG=j 
TAG=k(*) 
TAG=l 
TAG=m 
TAG=n(*) TAG=o 
TAG=p(*) 
TAG=q 
TAG=r 
TAG=s 
TAG=u(*)
TAG=3 TAG=8(*)
* 
(rda506) 
TAG=a 
TAG=Z 
TAG=6 
TAG=8(*) 
* 
(rda514) 
TAG=a(*) 
TAG=b 
TAG=3 
TAG=8(*) * 
(rda520) 
TAG=a 
TAG=b
```
**TAG=c** 

**TAG=d** 

**TAG=g(\*)** 

**TAG=o(\*)** 

**TAG=Z** 

**TAG=6** 

**TAG=8(\*) \*** 

**(rda521) TAG=a** 

**TAG=p(\*)** 

**TAG=t** 

**TAG=r** 

**TAG=Z** 

**TAG=6** 

**\* (rda539)**

**TAG=a** 

**TAG=b** 

**TAG=c** 

**TAG=u(\*)** 

**TAG=x** 

**TAG=3** 

**TAG=8(\*) \*** 

**(rda649)** 

**TAG=a** 

**TAG=b** 

**TAG=c** 

**TAG=d** 

**TAG=e** 

**TAG=f** 

**TAG=h** 

**TAG=i(\*)** 

**TAG=k(\*)** 

**TAG=n(\*)** 

**TAG=o(\*)** 

```
TAG=t 
TAG=x 
TAG=z(*) 
TAG=Z 
TAG=6 
TAG=8(*) 
TAG=9 
TAG=L,TYPE=IDNR 
* 
(rda676) TAG=g
TAG=h(*) TAG=x(*)
TAG=z(*) 
TAG=3(*) 
TAG=4(*) 
TAG=5(*) TAG=6 
TAG=8(*) 
TAG=9 
TAG=Z 
* 
(rda677) 
TAG=b(*) 
TAG=c(*) 
TAG=d(*) TAG=g 
TAG=h(*) TAG=k 
TAG=n(*) TAG=p 
TAG=x(*) 
TAG=z(*) TAG=Z 
TAG=3(*) 
TAG=4(*) 
TAG=5(*) TAG=6 
TAG=8(*) 
TAG=9 
*
```
 $(rda678)$ TAG=a $(*)$ TAG=b $(*)$ TAG=m TAG=n  $TAG=2$  $TAG=3$  $TAG=8$  (\*)  $TAG=9$ 

Anzeige der Felder im GUI und Opac für die Vollanzeige:

 $.$ /etc/mabform.ext

Neue Einträge in den Abschnitten (titfull) und (titwww)! An der entsprechenden Stelle nach TAG= aufsteigend einfügen:

TAG=060\$b, NAME=011060, TAB=rda060

TAG=061\$b, NAME=011061, TAB=rda061

TAG=062\$b, NAME=011062, TAB=rda062

TAG=064, NAME=011064, LINK=9, INFO='ALI LINK, SWT, 064\$L', SUB=rda064

TAG=303, NAME=011303, TEXT='apncdkgbxhetmnoursxvz', SUBDELIM=', '

```
TAG=362, NAME=011362, TEXT='av', SUBDELIM=', '
TAG=375, NAME=011375, TEXT='abfohnpx', SUBDELIM=', '
```

```
TAG=380, NAME=011380, TEXT='a2', SUBDELIM=', '
TAG=381, NAME=011381, TEXT='av2u', SUBDELIM=', '
TAG=382, NAME=011382, TEXT='abdpnsv2', SUBDELIM=', '
TAG=383, NAME=011383, TEXT='abcde2', SUBDELIM=', '
TAG=384, NAME=011384, TEXT='ab', SUBDELIM=', '
```
TAG=419\$a, NAME=011419\$a, INFO='ACC LINK, VLG' TAG=419\$b, NAME=011419\$b, INFO='ACC LINK, VLG' TAG=419\$c, NAME=011419\$c

```
TAG=439, NAME=011439, TEXT='abcdefhijkmno', SUBDELIM=', '
TAG=440, NAME=011440, TEXT='abcdefgh', SUBDELIM=', '
TAG=441, NAME=011441, TEXT='ab', SUBDELIM=', '
TAG=442, NAME=011442, TEXT='ab', SUBDELIM=', '
TAG=443, NAME=011443, TEXT='abcdef', SUBDELIM=', '
TAG=444, NAME=011444, TEXT='abcdefghijklmnopgrsu', SUBDELIM=', '
```
TAG=506\$a, NAME=011506

TAG=514, NAME=011514, TEXT='ab3', SUBDELIM=', '

TAG=520, NAME=011520, TEXT='abcdgo', SUBDELIM=', ' TAG=521, NAME=011521, TEXT='prta', SUBDELIM=', '

TAG=539, NAME=011539, TEXT='abcx3u', SUBDELIM=', '

TAG=649, NAME=011649, TEXT='atbdefhiknoxz', SUBDELIM=', '

```
TAG=676, NAME=011676, TEXT='qhzx3', SUBDELIM=', '
TAG=677, NAME=011677, TEXT='kgbnhxzpcd3', SUBDELIM=', '
TAG=678, NAME=011678, TEXT='abmn23', SUBDELIM=', '
```

```
Änderung im Abschnitt:
(person)
TAG=$L, LINK=4, FORM=person1
TAG=$b, BEFORE=' '
TAG=$4.1, BEFORE=' [', TAB=rda100$4, AFTER=']' *<-neue Zeile
```
Neue Einträge in der Datei ganz unten einfügen: (corpor) TAG=\$L, LINK=6, FORM=corpor1

```
TAG=$4.1,BEFORE=' [',TAB=rda200$4,AFTER=']' 
* 
(corpor1) 
TAG=800.1 
(rda064) 
TAG=$L,LINK=9,FORM=schlagw 
TAG=$x,BEFORE=', ' 
TAG=$y,BEFORE=', ' 
TAG=$z,BEFORE=', ' 
TAG=$2,BEFORE=', ' TAG=$3,BEFORE=', '
```
#### **Indexierung:**

**Achtung: evtl. Kollission mit selbst integrierten Indizes (INDEX=200ff.). Wenn Sie diese Indizes schon belegt haben, müßten Sie statt INDEX=200 und INDEX=201 besser INDEX=210, 211 wählen.** 

**Die schwarz markierten Einträge sollten bei Ihnen schon vorhanden sein, die rot markierten sind neu und markieren die Position wo sie eingefügt werden sollen.** 

### **../etc/mabindex.int**

```
INDEX=39,SOURCE=720,TERM=2,FILE=300 
INDEX=71,SOURCE=524$a,TERM=2,FILE=300 
* 
* RDA <-Neue Zeile 
* 
INDEX=200,SOURCE=303$t,TERM=2,FILE=300 <-neue Zeile
```

```
INDEX=201,SOURCE=362$a,TERM=2,FILE=300 <-neue Zeile 
INDEX=202,SOURCE=375$a,TERM=2,FILE=300 <-neue Zeile 
INDEX=203,SOURCE=375$b,TERM=2,FILE=300 <-neue Zeile 
INDEX=204,SOURCE=521$t,TERM=2,FILE=300 <-neue Zeile 
* 
* Titelphrasen 
* 
INDEX=69,SOURCE=GT5$c,TERM=4,FILE=301 
INDEX=70,SOURCE=720,TERM=4,FILE=301 
* 
* RDA <-neue Zeile 
* 
INDEX=205,SOURCE=303$t,TERM=4,FILE=301 <-neue Zeile 
INDEX=206,SOURCE=362$a,TERM=4,FILE=301 <-neue Zeile 
INDEX=207,SOURCE=375$a,TERM=4,FILE=301 <-neue Zeile 
INDEX=208,SOURCE=375$b,TERM=4,FILE=301 <-neue Zeile 
INDEX=209,SOURCE=521$t,TERM=4,FILE=301 <-neue Zeile 
* 
* Erscheinungsjahr 
* 
INDEX=90,SOURCE=425,TERM=8,FILE=320 * JHR 
INDEX=91,SOURCE=595,TERM=8,FILE=320 
INDEX=92,SOURCE=619,TERM=8,FILE=320 
INDEX=93,SOURCE=674,TERM=8,FILE=320 
INDEX=290,SOURCE=419$c,TERM=8,FILE=320 * JHR (RDA)neue Zeile 
* Fussnoten * 
* 
INDEX=100,SOURCE=501,TERM=2,FILE=325 * FUS 
INDEX=101,SOURCE=519,TERM=2,FILE=325 
INDEX=102,SOURCE=511$a,TERM=2,FILE=325 
INDEX=103,SOURCE=520$a,TERM=2,FILE=325 * FUS (RDA) neue Zeile
```

```
*
```
**\*** Verlag und Verlagsort \* \* INDEX=110,SOURCE=412,TERM=3,FILE=330 \* VLG INDEX=111,SOURCE=410,TERM=3,FILE=330 INDEX=112,SOURCE=412,TERM=4,FILE=331 \* VLP INDEX=113,SOURCE=410,TERM=4,FILE=331 **INDEX=114,SOURCE=419\$b,TERM=3,FILE=330 \* VLG (RDA) neue Zeile**  INDEX=115,SOURCE=419\$a,TERM=3,FILE=330 **INDEX=116,SOURCE=419\$b,TERM=4,FILE=331 \* VLP (RDA) neue Zeile**  INDEX=117,SOURCE=419\$a,TERM=4,FILE=331

**\*** Art und Inhalt / Abrufzeichen / Fachdisziplin / Alter-Eignung **\*** Konferenz / Status \* INDEX=140,SOURCE=078,TERM=3,FILE=350 \* ARI **INDEX=240,SOURCE=060\$a,TERM=3,FILE=350 \* ARI (RDA) neue Zeile**  INDEX=241,SOURCE=061\$a,TERM=3,FILE=350 INDEX=242,SOURCE=062\$a,TERM=3,FILE=350 INDEX=243,SOURCE=064\$a,TERM=3,FILE=350 INDEX=141,SOURCE=079,TERM=3,FILE=351 \* ABR INDEX=142,SOURCE=081,TERM=4,FILE=352 \* FDS INDEX=143,SOURCE=083/a,TERM=5,FILE=353 \* EIG INDEX=144,SOURCE=083/b,TERM=5,FILE=353 **INDEX=244,SOURCE=514\$a,TERM=5,FILE=353 \* EIG (RDA)neue Zeile**  INDEX=145, SOURCE=084/a, TERM=4, FILE=355  $*$  KON INDEX=146,SOURCE=084/b,TERM=4,FILE=355 INDEX=147,SOURCE=082,TERM=3,FILE=356 \* STU

\* Erfassungs-/Korrekturdatum

INDEX=162,SOURCE=002/a,TERM=1,FILE=363 \* SDN

\*

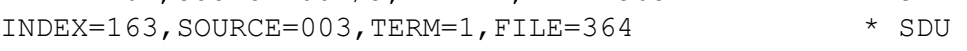

\* **Medien Eigenschaften (Characteristics) ganz neuer Abschnitt \* INDEX=250,SOURCE=439\$a,TERM=3,FILE=357 \* MCH (RDA) INDEX=251,SOURCE=440\$a,TERM=3,FILE=357 INDEX=252,SOURCE=440\$b,TERM=3,FILE=357 INDEX=253,SOURCE=441\$a,TERM=3,FILE=357 INDEX=254,SOURCE=441\$b,TERM=3,FILE=357 INDEX=255,SOURCE=442\$a,TERM=3,FILE=357 INDEX=256,SOURCE=442\$b,TERM=3,FILE=357 INDEX=257,SOURCE=443\$a,TERM=3,FILE=357 INDEX=258,SOURCE=443\$b,TERM=3,FILE=357** 

**../etc/mabindex.ext**  INDEX=QUE, DEFIN=150, SCAN=Y **INDEX=MCH,DEFIN=250,SCAN=Y \*<- neue Zeile** 

 $\ddot{\phantom{0}}$ 

**../etc/mabisbd.ext Einträge in diversen Abschnitten:**  \*\*\* Erscheinungs- und Kollationsvermerk \*\*\* (VLG) TAG=410, BEFORE='. - ', AFTER=' ' **TAG=419\$a,BEFORE='. - ',AFTER=' ' <-neue Zeile**  TAG=411,BEFORE=' : ' TAG=412,BEFORE=' : ' **TAG=419\$b,BEFORE=' : ' <-neue Zeile** 

(pubjahr) TAG=425/\_ TAG= $425/a$ , LOG=X TAG=000, SUB=pubrange, LOG=X TAG=000, FORM=pubque, LOG=X

**TAG=419\$c,LOG=X <-neue Zeile** 

(quejhr) TAG=425/\_ TAG=425/a, LOG=X **TAG=419\$c,LOG=X \*<-neue Zeile** 

**../etc/mablink.int** 

(titlink09) ... LINKTAG=S20\$L,SOURCE=S20\$a **LINKTAG=064\$L,SOURCE=064\$a \*<-neue Zeile** 

**../etc/mablist.ext**   $(tit14)$ TAG=425/a TAG=425/\_,LOG=X **TAG=419\$c,LOG=X \*<-neue Zeile** 

**../etc/mabsort.ext** 

(tits1)

TAG=425.1,CHARS='0123456789'

**TAG=419.1\$c,CHARS='0123456789' \*<-neue Zeile** 

TAG=000,TEXT='0000',LOG=X

(tits15)

TAG=425.1,CHARS='0123456789',LENG=4

**TAG=419.1\$c,CHARS='0123456789',LENG=4,LOG=X \*<-neue Zeile** 

**../etc/mabtext.ger** 

**Für die englische und französische Sprache stehen die entsprechenden Übersetzungen in den Dateien ../opt\_etc/mabtext.eng und mabtext.fre bereit. Falls Sie diese Sprachen benötigen, kopieren Sie sich die entsprechenden Zeilen aus der mitgelieferten Datei heraus.** 

(Indexes) ... MAT = Medienart **MCH = Medieneigenschaften (RDA) \*<-neue Zeile**  (Tags) ... 011040 = Notation Normdaten **011060 = Inhaltstyp (RDA) \*<-neue Zeile 011061 = Medientyp (RDA) \*<-neue Zeile 011062 = Datenträgertyp (RDA) \*<-neue Zeile 011064 = Art des Inhalts (RDA) \*<-neue Zeile ..**  011300 = Sammlungsvermerk **011303 = Bevorz. Titel des Werkes (RDA) \*<-neue Zeile**  ... 011361 = VORL beigef. Werk/HTS **011362 = Manif. von verkörp. Werken (RDA) \*<-neue Zeile**  011365 = Zusatz gesamte Vorl. 011369 = Verfasserang. gesamte Vorl. 011370 = Weitere Sachtitel **011375 = Erster/Frühere Titel (RDA) \*<-neue Zeile**  011376 = Norm. Zeitschriftentitel **011380 = Form-/Gattungbegriff (RDA) \*<-neue Zeile 011381 = Unterscheidungsmerkmale (RDA) \*<-neue Zeile** 

```
011382 = Besetzung Musikbereich (RDA) *<-neue Zeile 
011383 = Numer. Kennz. Musikwerk (RDA) *<-neue Zeile 011384 = 
Tonart (RDA) *<-neue Zeile 
... 
011418 = Weitere Verleger/Drucker 
011419 = Veröff./Vertrieb/Copyright (RDA) *<-neue Zeile 
011419$a = Verlagsort (RDA) *<-neue Zeile 
011419$b = Verlag (RDA) *<-neue Zeile 
011419$c = E-Jahr (RDA) *<-neue Zeile 
... 
011437 = Begleitmaterial 
011439 = Physisches Medium (RDA) *<-neue Zeile 
011440 = Toneigenschauften (RDA) *<-neue Zeile 
011441 = Projektionseigenschaften (RDA) *<-neue Zeile 
011442 = Videoeigenschaften (RDA) *<-neue Zeile 
011443 = Eigensch. digitale Datei (RDA) *<-neue Zeile 011444 = 
Copyright-Informationen (RDA) *<-neue Zeile 
... 
011505 = Ang. v. Nebentiteln 
011506 = Mitwirkende, Interpreten (RDA) *<-neue Zeile 
... 
011513 = Änderungen im Impressum 
011514 = Altersfreigabe (RDA) *<-neue Zeile 
.. 
011519 = HS-Vermerk011520 = HS-Vermerk (RDA) *<-neue Zeile 
011521 = Angaben zum Inhalt (RDA) *<-neue Zeile 
... 
011538 = Ang. d. Verfielfältigungsart
```

```
011539 = Quellenangaben (RDA) *<-neue Zeile 
... 
011647 = Besitznachweis f. d. Sekundärform-Master 
011649 = Link Sekundärausg./Primärausg. (RDA) *<-neue Zeile 
... 
011675 = Stichw. in abweich. Orthographie 
011676 = Ort in normierter Form (RDA) *<-neue Zeile 
011677 = Verleger/Drucker/Vertrieb (RDA) *<-neue Zeile 
011678 = Zielgruppe (RDA) *<-neue Zeile
```
#### **../etc/mab\_alephino.TIT**

**Die neuen Felder sind aufsteigend an entsprechender Stelle einzufügen. Achtung: in dieser Tabelle sind Tabulatoren zwischen den einzelnen Spalten. Diese müssen unbedingt enthalten sein. Beim Kopieren können diese verloren gehen.** 

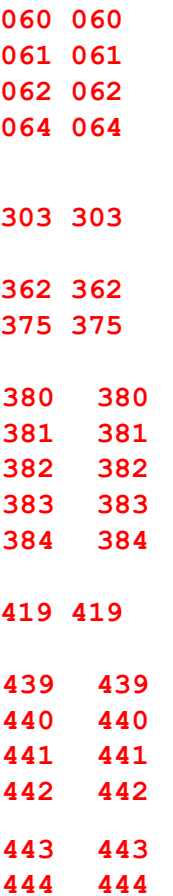

**Abschnitt für Kunden, die im Aleph-Verbund arbeiten (HBZ, ACC)** 

**Diese Dateien sind zusätzlich anzupassen:** 

**../etc/gnd\_alephino.TIT** 

**Die neuen Felder sind aufsteigend an entsprechender Stelle einzufügen. Achtung: in dieser Tabelle sind Tabulatoren zwischen den einzelnen Spalten. Diese müssen unbedingt enthalten sein. Beim Kopieren können diese verloren gehen.** 

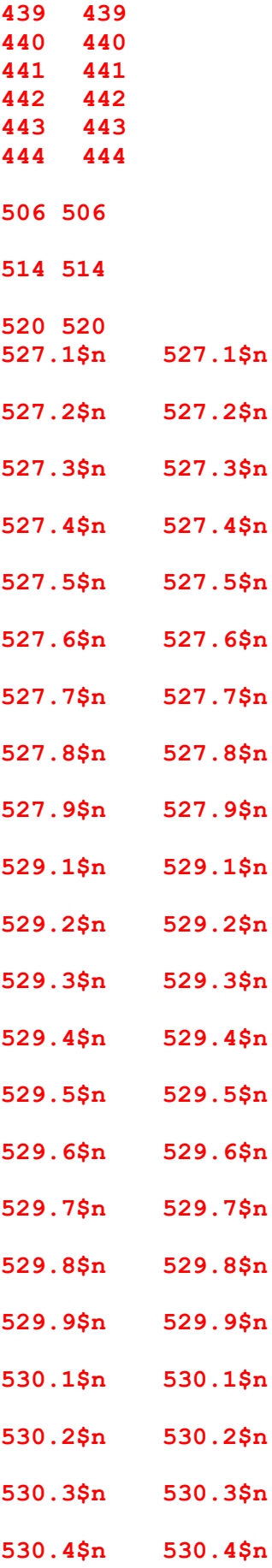

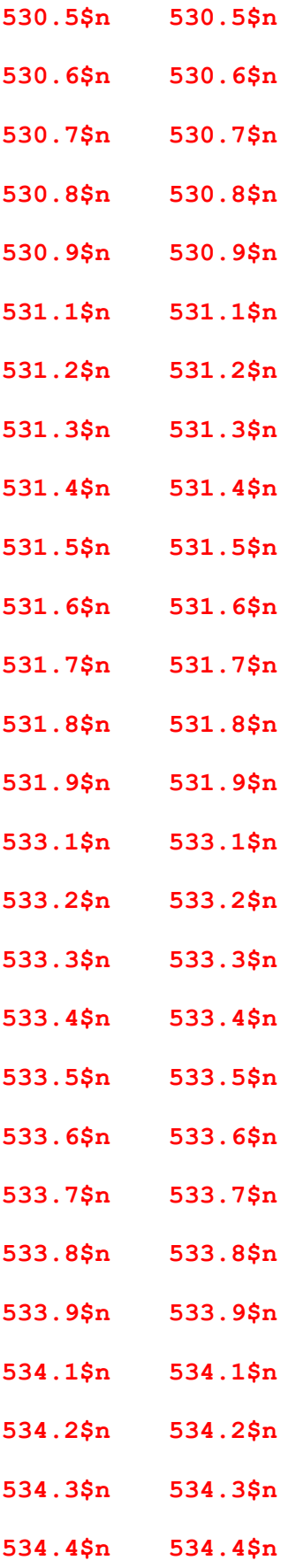

534.5\$n 534.5\$n 534.6\$n 534.6\$n 534.7\$n 534.7\$n 534.8\$n 534.8\$n 534.9\$n 534.9\$n 539 539 649 649 676 676 677 677 678 678

../etc/gndmab alephino.TIT genauso wie

gnd alephino. TIT

../etc/gndlink alephino.TIT Genauso wie gnd alephino. TIT, nur Kategorie 064 muss so aussehen: 064 064 cnv cond notag "064\$9" 064\$9 064\$a cnv gndlink  $"$ ?VID="

Abschnitt für Kunden, die mit dem SWB arbeiten:

Diese Datei ist zusätzlich anzupassen:

#### ../etc/swb alephino.TIT

Die neuen Felder sind aufsteigend an entsprechender Stelle einzufügen. Achtung: in dieser Tabelle sind Tabulatoren zwischen den einzelnen Spalten. Diese müssen unbedingt enthalten sein. Beim Kopieren können diese verloren gehen.

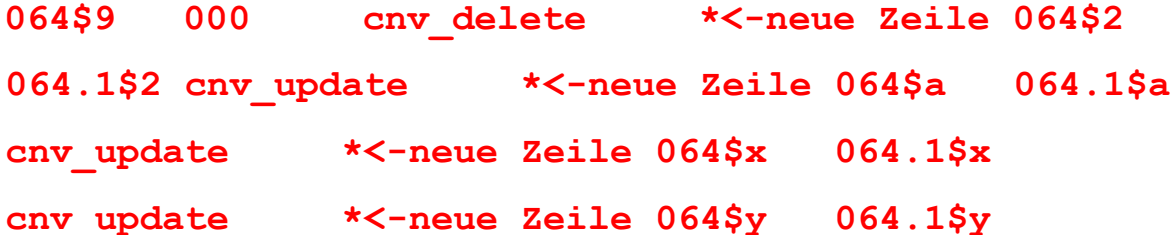

**cnv\_update \*<-neue Zeile 064\$z 064.1\$z cnv\_update \*<-neue Zeile** 

- **362\$t 362\$a cnv\_update \*<-neue Zeile 362\$r**
- **362\$v cnv\_update \*<-neue Zeile**
- **506 506\$a cnv\_update \*<-neue Zeile**